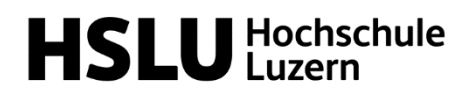

Heizkostenvergleichsrechner der Hochschule Luzern

Für den Umgang mit dem Heizkostenvergleichsrechner der Hochschule Luzern wurden lern-Videos erstellt. Nachfolgend die Liste der verfügbaren Videos.

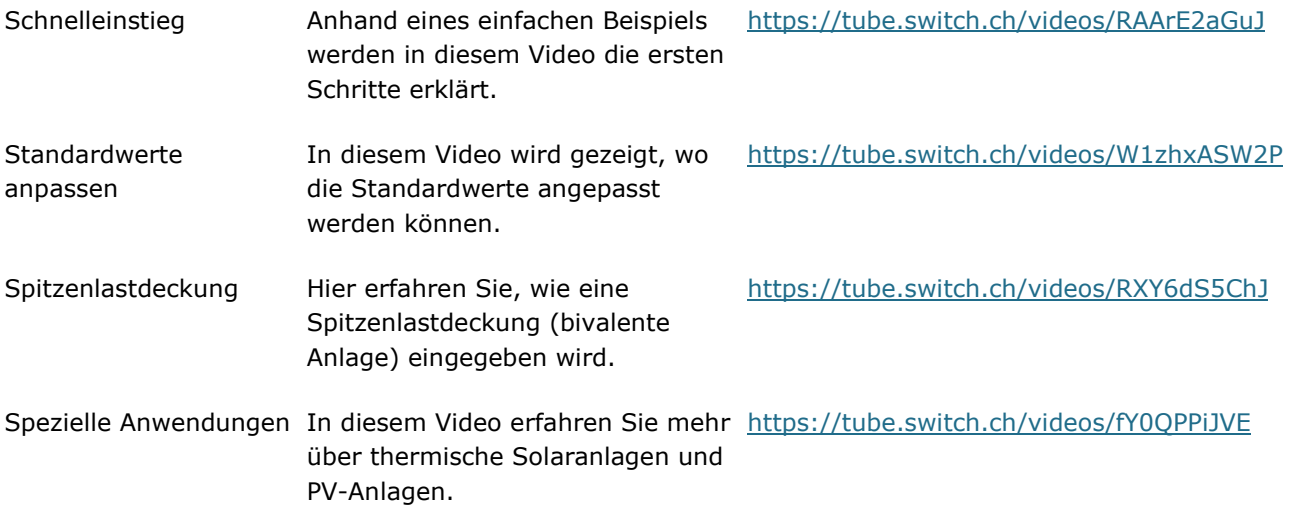